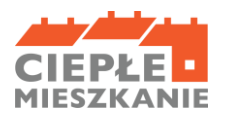

WOJEWÓDZKI FUNDUSZ

**OCHRONY ŚRODOWISKA LGOSPODARKI WODNEJ** 

W GDAŃSKU

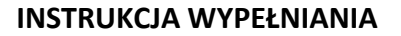

# **wniosku o dofinansowanie w ramach Programu Priorytetowego "Ciepłe Mieszkanie" w Gminie Miejskiej Starogard Gdański**

## **ZALECENIA OGÓLNE**

- 1. Przed rozpoczęciem wypełniania formularza wniosku o dofinansowanie należy zapoznać się z treścią Programu Priorytetowego "Ciepłe Mieszkanie", zwanego dalej Programem.
- 2. We wniosku o dofinansowanie należy wypełnić białe pola, które dotyczą Wnioskodawcy oraz przedsięwzięcia, natomiast w przypadku kwadratowych pól wyboru należy wstawić krzyżyk w wybranym kwadracie.
- 3. Informacje zawarte w formularzu powinny być aktualne i zgodne ze stanem faktycznym.
- 4. Jeśli Wnioskodawca posiada dodatkowe informacje/dane, mogące mieć wpływ na ocenę wniosku, należy dołączyć je w formie załącznika, podpisanego przez Wnioskodawcę.
- 5. W celu złożenia wniosku w wersji papierowej, należy pobrać wniosek, wypełnić go elektronicznie lub ręcznie, opatrzyć własnoręcznym podpisem Wnioskodawcy i dostarczyć wraz z załącznikami do Urzędu Miasta Starogard Gdański.

Szczegółowe zasady i sposoby złożenia wniosku zostały opisane w Regulaminie naboru wniosków o dofinansowanie w ramach Programu Priorytetowego "Ciepłe Mieszkanie", zwanym dalej Regulaminem.

## **INSTRUKCJA WYPEŁNIANIA POSZCZEGÓLNYCH CZĘŚCI WNIOSKU**

### **INFORMACJE WSTĘPNE**

**Pola: Data złożenia wniosku** oraz **Nr wniosku** wypełnia Pracownik Urzędu Miasta Starogard Gdański

**Pola: Złożenie wniosku, Korekta wniosku** - należy zaznaczyć jedną z opcji:

- − Złożenie wniosku formularz wypełniany w celu złożenia wniosku o dofinansowanie;
- − Korekta wniosku formularz wypełniany w celu poprawy i uzupełnienia wniosku o dofinansowanie przed zawarciem umowy o dofinansowanie.

# **A. INFORMACJE OGÓLNE**

### **A.1. DANE WNIOSKODAWCY**

**a) Dane ogólne**

**Pole: Nazwisko** - należy wpisać nazwisko Wnioskodawcy (pole obowiązkowe).

**Pole: Imię** - należy wpisać imię Wnioskodawcy (pole obowiązkowe). **Pole: PESEL** - należy wpisać nr PESEL Wnioskodawcy (pole obowiązkowe).

**Pole: Telefon kontaktowy** - należy wpisać telefon kontaktowy Wnioskodawcy (pole obowiązkowe).

**Pole: e-mail** - należy wpisać adres e-mail Wnioskodawcy (pole nieobowiązkowe).

b) **Informacja o współmałżonku** - należy zaznaczyć jedną z opcji zgodnie z nazwą pól (pole obowiązkowe).

**Pole: Imię i nazwisko współmałżonka** - należy wpisać imię i nazwisko współmałżonka (pole obowiązkowe, jeśli dotyczy).

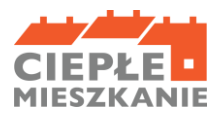

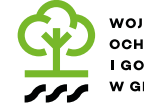

WOJEWÓDZKI FUNDUSZ **OCHRONY ŚRODOWISKA I GOSPODARKI WODNEJ** W GDAŃSKU

**Pole: PESEL współmałżonka** - należy wpisać nr PESEL lub inny unikalny nr identyfikacyjny (w przypadku braku posiadania nr PESEL) współmałżonka (pole obowiązkowe, jeśli dotyczy).

**Pola: Pozostaję w ustawowej wspólności majątkowej, Posiadam rozdzielność majątkową** - należy zaznaczyć jedną z opcji zgodnie z nazwą pól (pole obowiązkowe).

**c) Status Wnioskodawcy** - należy zaznaczyć jedną z opcji zgodnie z nazwą pól (pole obowiązkowe).

Uprawnieni do podstawowego poziomu dofinansowania zdefiniowani są w części 1 Programu, uprawnieni do podwyższonego poziomu dofinansowania - w części 2, uprawnieni do najwyższego poziomu dofinansowania - w części 3.

- **d) Adres zamieszkania** należy wpisać adres zamieszkania Wnioskodawcy (sekcja obowiązkowa).
- **e) Adres do korespondencji w Polsce** należy zaznaczyć, jeżeli adres do korespondencji jest inny niż adres zamieszkania Wnioskodawcy oraz wypełnić pola opisane poniżej.
- **f) Rachunek bankowy wnioskodawcy, na który zostaną przekazane środki finansowe** - należy wpisać numer rachunku bankowego Wnioskodawcy.

### **B. INFORMACJE O PRZEDSIĘWZIĘCIU**

# **B.1. INFORMACJE OGÓLNE, DOTYCZĄCE WYDZIELONEGO W BUDYNKU WIELORODZINNYM LOKALU MIESZKALNEGO Z WYODRĘBNIONĄ KSIĘGĄ WIECZYSTĄ**

## **Adres lokalu mieszkalnego**

**Pole: Adres taki sam jak adres zamieszkania** - należy zaznaczyć, jeżeli adres lokalu mieszkalnego, w którym będzie realizowane wnioskowane przedsięwzięcie, jest taki sam jak adres zamieszkania Wnioskodawcy.

Jeżeli adres lokalu mieszkalnego, w którym będzie realizowane wnioskowane przedsięwzięcie, jest inny niż adres zamieszkania Wnioskodawcy, należy wypełnić pola opisane poniżej.

**Pole: Numer księgi wieczystej lokalu** - należy wpisać nr księgi wieczystej lokalu mieszkalnego (w formacie: GD1A/yyyyyyyy/z), w którym będzie realizowane wnioskowane przedsięwzięcie (pole obowiązkowe).

**Uwaga!** Nie można wnioskować o dofinansowanie dla lokalu mieszkalnego bez nr księgi wieczystej, tylko lokale z wyodrębnioną księgą wieczystą kwalifikują się do dofinansowania.

**Pole: Numer działki** - należy wpisać nr działki zgodnie z danymi ewidencji gruntów i budynków, na której znajduje się budynek z lokalem mieszkalnym, w którym będzie realizowane wnioskowane przedsięwzięcie (pole obowiązkowe).

**Pole: Rok wystąpienia o zgodę na budowę/zgłoszenia budowy** - należy wpisać orientacyjny rok wystąpienia o zgodę na budowę/zgłoszenia budowy (pole obowiązkowe).

**Pole: Powierzchnia całkowita lokalu mieszkalnego** - należy wpisać całkowitą powierzchnię lokalu mieszkalnego, w którym będzie realizowane wnioskowane przedsięwzięcie (pole obowiązkowe).

**Pole: w lokalu mieszkalnym prowadzona jest działalność gospodarcza […]** - należy zaznaczyć, jeżeli w lokalu mieszkalnym, w którym będzie realizowane wnioskowane przedsięwzięcie, jest prowadzona działalność gospodarcza w rozumieniu Programu, tj. zgodnie z unijnym prawem konkurencji.

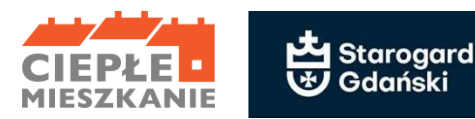

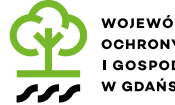

WOJEWÓDZKI FUNDUSZ **OCHRONY ŚRODOWISKA I GOSPODARKI WODNEJ** W GDAŃSKU

**Pole: Powierzchnia wykorzystywana na prowadzenie działalności gospodarczej** - należy wpisać powierzchnię lokalu mieszkalnego (w m<sup>2</sup>) wykorzystywaną na prowadzenie działalności gospodarczej w lokalu mieszkalnym, w którym będzie realizowane wnioskowane przedsięwzięcie.

**Pole: Liczba miesięcy w roku wykorzystywania powierzchni na prowadzenie działalności gospodarczej** - należy podać liczbę miesięcy w roku, w których prowadzona jest działalność gospodarcza w lokalu mieszkalnym, w którym będzie realizowane wnioskowane przedsięwzięcie. Jeżeli działalność prowadzona jest w sposób ciągły należy wpisać 12 miesięcy. W przypadku prowadzenia działalności gospodarczej okresowo (przez mniej niż 12 miesięcy w ciągu roku), należy podać liczbę miesięcy określoną na podstawie ostatnich 12 miesięcy, poprzedzających miesiąc złożenia wniosku.

**Pole: % powierzchni całkowitej wykorzystywanej na prowadzenie działalności gospodarczej** uzupełnia Pracownik Urzędu Miasta Starogard Gdański.

**Uwaga!** W przypadku, gdy w lokalu mieszkalnym, w którym realizowane będzie wnioskowane przedsięwzięcie, jest prowadzona działalność gospodarcza, wysokość wnioskowanej dotacji jest pomniejszana proporcjonalnie do powierzchni zajmowanej na prowadzenie działalności gospodarczej (powierzchnia ta wyliczana jest jako iloczyn powierzchni zajmowanej na prowadzenie działalności gospodarczej oraz liczby miesięcy w roku, w których prowadzona jest działalność gospodarcza, podzielony przez 12). Jeśli wyliczony procent powierzchni przeznaczonej na prowadzenie działalności gospodarczej przekracza 30% powierzchni całkowitej lokalu mieszkalnego, przedsięwzięcie nie może być dofinansowane.

**Pole: Łączna liczba źródeł ciepła na paliwo stałe podlegających likwidacji** - należy wpisać liczbę źródeł ciepła na paliwo stałe w lokalu mieszkalnym, w którym będzie realizowane wnioskowane przedsięwzięcie, które podlegają wymianie i likwidacji (pole obowiązkowe).

**Uwaga!** Ważne, aby podać liczbę wszystkich źródeł ciepła na paliwo stałe, niespełniających warunków Programu. Zgodnie z Programem po zakończeniu realizacji przedsięwzięcia, na które otrzymano dotację, wchodzi ono w okres trwałości, trwający 5 lat. W okresie trwałości w lokalu mieszkalnym, w którym realizowane było dane przedsięwzięcie, nie może znajdować się żadne źródło ciepła niespełniające warunków Programu.

**Pole: Oświadczenie o niespełnianiu wymagań 5 klasy przez dotychczasowe źródło/-a ciepła** - należy zaznaczyć w celu potwierdzenia zgodności z warunkami Programu (pole obowiązkowe).

### **B.2. ZAKRES RZECZOWY PRZEDSIĘWZIĘCIA**

Przed przystąpieniem do wypełniania tej części wniosku niezbędne jest zapoznanie się przez Wnioskodawcę z załącznikiem nr 1 do Programu.

**Uwaga!** Koszty związane z realizacją przedsięwzięcia nie mogą być poniesione przez Wnioskodawcę przed datą zawarcia umowy o dofinansowanie z Gminą. Koszty poniesione wcześniej będą uznawane za niekwalifikowane.

Zakończenie przedsięwzięcia może nastąpić od dnia podpisania Umowy o dofinansowanie do 31.12.2025 roku.

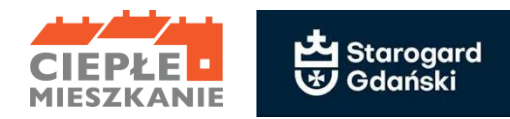

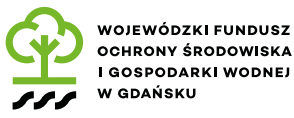

### **B.2.1. Źródła ciepła, instalacje, wentylacja**

W tej tabeli Wnioskodawca zaznacza pozycje, które zamierza zrealizować w ramach wnioskowanego przedsięwzięcia w zakresie zakupu i montażu źródła ciepła, instalacji oraz wentylacji.

**Uwaga!** Z pozycji dotyczących źródeł ciepła Wnioskodawca może wybrać tylko jedną pozycję, rozumianą jako nowe źródło ciepła przeznaczone do centralnego ogrzewania lub centralnego ogrzewania (c.o.) i ciepłej wody użytkowej (c.w.u.). Wymagane jest, by montaż i uruchomienie powyższych pozycji zostały przeprowadzone przez Wykonawcę lub Beneficjenta, posiadających niezbędne uprawnienia/kwalifikacje.

**Pole: Oświadczenie o braku możliwości technicznych i ekonomicznych podłączenia do sieci ciepłowniczej i gazowej lub braku podłączenia do sieci ciepłowniczej i gazowej** - należy zaznaczyć w przypadku wyboru kotła na pellet drzewny (pole obowiązkowe, jeśli dotyczy).

#### **B.2.2. Stolarka okienna i drzwiowa**

W tej tabeli Wnioskodawca zaznacza pozycje, które zamierza zrealizować w ramach wnioskowanego przedsięwzięcia w zakresie stolarki okiennej i drzwiowej.

#### **B.2.3. Dokumentacja**

W tabeli Wnioskodawca zaznacza pole, jeśli zamierza wykonać dokumentację w ramach wnioskowanego przedsięwzięcia. Dokumentacja musi dotyczyć prac w zakresie wnioskowanego przedsięwzięcia.

**Uwaga!** Koszt wykonania dokumentacji projektowej poniesiony po podpisaniu umowy o dofinansowanie jest kwalifikowany pod warunkiem, że prace, będące przedmiotem dokumentacji, zostaną zrealizowane w ramach złożonego wniosku o dofinansowanie przedsięwzięcia nie później, niż do dnia zakończenia realizacji wnioskowanego przedsięwzięcia.

### **C. DOCHÓD WNIOSKODAWCY**

**C.1. Dotyczy Beneficjentów uprawnionych do podstawowego poziomu dofinansowania w rozumieniu programu, o dochodzie rocznym nieprzekraczającym 120 000 zł.**

## **Przy wypełnianiu tej części należy wziąć pod uwagę wyłącznie dochód Wnioskodawcy (w przypadku wspólnego rozliczenia, w PIT uwzględniony jest podział dochodu na połowę).**

Do wniosku nie trzeba dołączać dokumentów potwierdzających dochód, jednak należy je przechowywać od momentu złożenia wniosku o dofinansowanie do czasu zakończenia umowy o dofinansowanie (tj. do zakończenia okresu trwałości). W tym okresie, na żądanie upoważnionych podmiotów, Wnioskodawca/Beneficjent jest zobowiązany do udostępnienia dokumentów potwierdzających prawidłowość danych.

#### **Sposób postępowania przy wypełnianiu wniosku w części C.1.**

#### **Dochód roczny ustalany jest na podstawie PIT-36, PIT-36L, PIT-37, PIT-38, PIT-39, PIT-CFC,PIT-40A.**

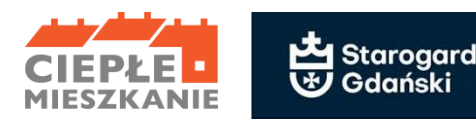

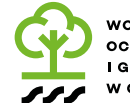

**Pole: Oświadczam, że uzyskałam/-em dochód roczny stanowiący podstawę obliczenia podatku […]** -

należy zaznaczyć, jeżeli za przedostatni lub za ostatni rok podatkowy, poprzedzający rok złożenia wniosku o dofinansowanie, Wnioskodawca uzyskał dochód roczny stanowiący podstawę obliczenia podatku, wykazany w ostatnim złożonym zeznaniu podatkowym, zgodnie z ustawą o podatku dochodowym od osób fizycznych. Zaznacza Wnioskodawca rozliczający się na podstawie ustawy z dnia 26 lipca 1991 r. o podatku dochodowym od osób fizycznych - art. 27, art. 30b, art. 30c, art. 30e i art. 30f, który: rozlicza się na podstawie PIT-36, PIT-36L, PIT-37, PIT-38, PIT-39, PIT-CFC oraz rozliczający się na podstawie PIT-40A w przypadku, jeśli jedynym dochodem Wnioskodawcy jest świadczenie z ZUS/KRUS i Wnioskodawca nie składa odrębnego zeznania podatkowego.

**Pole: Wartość dochodu** - należy wpisać jako wartość dochodu rocznego kwotę z pozycji PIT - "Podstawa obliczania podatku". W przypadku wspólnego rozliczenia rocznego Wnioskodawcy - w PIT w pozycji "Podstawa obliczenia podatku" jest już uwzględniona połowa dochodu.

**Przykład:** Wnioskodawca składa wniosek w marcu 2021 r. Jeśli do tego momentu nie rozliczył podatku za 2020 rok, podaje dochód roczny za 2019 rok.

**Pole: Rodzaj PIT** - należy wpisać rodzaj złożonego zeznania podatkowego PIT

**Pole: Za rok** – należy wpisać rok, którego dotyczy zeznanie podatkowe PIT.

Przy dodatkowym źródle dochodu, rozliczanym w oddzielnym PIT, Wnioskodawca powinien dodać kolejne wiersze tabeli (znak "+" pojawiający się z lewej strony tabeli).

Dokumentem potwierdzającym wysokość dochodu rocznego, stanowiącego podstawę obliczenia podatku (wartość z poz. PIT "Podstawa obliczenia podatku") jest zeznanie podatkowe PIT (lub korekta zeznania) złożone w urzędzie skarbowym lub zaświadczenie z urzędu skarbowego o wysokości dochodu stanowiącego podstawę obliczenia podatku w roku wskazanym we wniosku.

**Oświadczenie o osiąganym dochodzie rocznym, ustalonym na podstawie PIT-16, PIT-28** - należy zaznaczyć, jeżeli Wnioskodawca osiągał przychody z pozarolniczej działalności gospodarczej i opłaca zryczałtowany podatek dochodowy w formie:

- karty podatkowej: PIT-16,
- ryczałtu od przychodów ewidencjonowanych: PIT-28.

Wnioskodawca oświadcza, że w roku wskazanym w obwieszczeniu ministra właściwego do spraw rodziny w sprawie wysokości dochodu za dany rok z działalności podlegającej opodatkowaniu na podstawie przepisów o zryczałtowanym podatku dochodowym od niektórych przychodów osiąganych przez osoby fizyczne, poprzedzającym rok złożenia wniosku uzyskał dochód roczny ustalony:

- 1) zgodnie z wartościami określonymi w załączniku do ww. obwieszczenia, obowiązującego na dzień złożenia wniosku oraz
- 2) na podstawie dokumentów potwierdzających wysokość uzyskanego dochodu, zawierających informacje o:
	- a) wysokości przychodu i stawce podatku lub
	- b) wysokości opłaconego podatku dochodowego (zeznanie podatkowe, zaświadczenie z urzędu skarbowego o wysokości przychodu, stawce podatku oraz wysokości i formie opłacanego podatku dochodowego, w roku wskazanym we wniosku).

**Pole: Wartość dochodu** - należy wpisać wartość dochodu rocznego Wnioskodawcy.

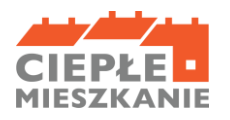

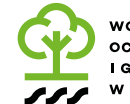

WOJEWÓDZKI FUNDUSZ **OCHRONY ŚRODOWISKA I GOSPODARKI WODNEJ** W GDAŃSKU

**Przykład PIT - 16**: Wnioskodawca podlega opodatkowaniu w formie karty podatkowej PIT-16. Wartość dochodu rocznego dla wniosków, do których ze względu na dzień złożenia wniosku zastosowanie ma Obwieszczenie Ministra Rodziny, Pracy i Polityki Społecznej w sprawie wysokości dochodu za 2019 rok z działalności podlegającej opodatkowaniu na podstawie przepisów o zryczałtowanym podatku dochodowym od niektórych przychodów osiąganych przez osoby fizyczne ustala się poprzez odniesienie wysokości opłaconego rocznego podatku za rok 2019 rok do wysokości dochodu rocznego wykazanego w tabeli nr 1 zawartej w załączniku do ww. Obwieszczenia z dnia 21 lipca 2020 roku (M.P. z 2020 r. poz. 667). Dochód roczny odpowiadający wysokości opłaconego podatku, ustalony na podstawie tabeli nr 1, przyjmowany jest jako wartość dochodu rocznego Wnioskodawcy i wpisywany w polu Wartość dochodu.

**Przykład (PIT-28):** Wnioskodawca podlega opodatkowaniu w formie ryczałtu od przychodów ewidencjonowanych PIT-28. Wartość dochodu rocznego dla wniosków, do których ze względu na dzień złożenia wniosku ma zastosowanie Obwieszczenie Ministra Rodziny, Pracy i Polityki Społecznej w sprawie wysokości dochodu za 2019 rok z działalności podlegającej opodatkowaniu na podstawie przepisów o zryczałtowanym podatku dochodowym od niektórych przychodów osiąganych przez osoby fizyczne ustala się poprzez odniesienie kwoty przychodów z pozycji "Ogółem przychody" z zeznania podatkowego PIT-28 za 2019 do wysokości dochodu rocznego wykazanego w tabelach od nr 2 do nr 6 (odpowiednio do stawki podatku PIT-28) zawartych w załączniku do ww. Obwieszczenia z dnia 21 lipca 2020 roku (M.P. z 2020 r. poz. 667). Dochód roczny odpowiadający wysokości przychodu ogółem z zeznania podatkowego PIT-28, ustalony na podstawie tabel od numeru 2 do numeru 6 (w zależności od opłacanej stawki podatku), przyjmowany jest jako wartość dochodu rocznego Wnioskodawcy i wpisywany w polu Wartość dochodu. W przypadku wykazania w PIT-28 przychodów opodatkowanych różnymi stawkami podatku, dochód roczny do wniosku ustalany jest poprzez zsumowanie poszczególnych dochodów rocznych, wyliczonych zgodnie z powyżej opisaną metodyką i wpisywany w polu Wartość dochodu.

Do wniosków o dofinansowanie zastosowanie ma Obwieszczenie obowiązujące na dzień składania wniosku.

Każdego roku w terminie do 1 sierpnia Minister Rodziny, Pracy i Polityki Społecznej wydaje nowe obwieszczenie dotyczące wysokości dochodu za rok ubiegły.

**Pole: wysokość zapłaconego podatku** należy wpisać wysokość opłaconego podatku za rok wskazany w **polu: Za rok**.

**Pole: Stawka podatku PIT-28** - należy wpisać stawkę podatku dla wykazanych przychodów za rok wskazany w **polu: Za rok** z zeznania podatkowego PIT- 28.

W przypadku wykazania w jednym PIT- 28 więcej niż jednej stawki podatku, należy wskazać najwyższą stawkę podatku z PIT-28. Przy dodatkowym źródle dochodu, rozliczanym w oddzielnym PIT, Wnioskodawca powinien dodać kolejne wiersze tabeli.

**Pole: z tytułu prowadzenia gospodarstwa rolnego […]** - należy zaznaczyć, jeżeli Wnioskodawca posiada gospodarstwo/gospodarstwa rolne. Dochód roczny z tytułu prowadzenia gospodarstwa rolnego wylicza się przyjmując, że z 1 ha przeliczeniowego uzyskuje się dochód roczny w wysokości dochodu ogłaszanego corocznie, w drodze obwieszczenia Prezesa Głównego Urzędu Statystycznego na podstawie ustawy o podatku rolnym, obowiązującego na dzień złożenia wniosku o dofinansowanie. Dochód z prowadzenia gospodarstwa rolnego, stanowi iloczyn liczby ha przeliczeniowych (własnych i dzierżawionych na wskazanych zasadach) oraz stawki przeciętnego dochodu z indywidualnego gospodarstwa rolnego w danym roku.

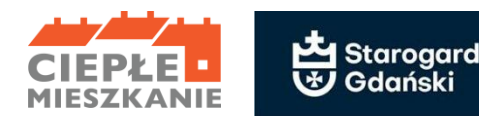

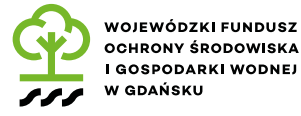

**Pole: Wartość dochodu** – należy wpisać iloczyn wartości **pola: Liczba ha przeliczeniowych** oraz **pola: Dochód wg GUS**.

**Pole: Liczba ha przeliczeniowych** – należy wpisać liczbę ha przeliczeniowych (użytki rolne) własnych i dzierżawionych z roku kalendarzowego poprzedzającego rok złożenia wniosku o dofinansowanie, określoną na podstawie:

- zaświadczenia właściwego organu gminy o wielkości powierzchni gospodarstwa rolnego lub
- nakazu płatniczego wystawionego przez właściwy organ gminy,
- umowy/-ów dzierżawy (jeśli dotyczy).

**Uwaga!** Ustalając dochód uzyskany z prowadzenia gospodarstwa rolnego, do powierzchni gospodarstwa stanowiącego podstawę wymiaru podatku rolnego wlicza się obszary rolne oddane w dzierżawę, z wyjątkiem:

- 1) oddanej w dzierżawę, na podstawie umowy dzierżawy zawartej stosownie do przepisów o ubezpieczeniu społecznym rolników, części lub całości znajdującego się w posiadaniu Wnioskodawcy gospodarstwa rolnego;
- 2) gospodarstwa rolnego wniesionego do użytkowania przez rolniczą spółdzielnię produkcyjną;
- 3) gospodarstwa rolnego oddanego w dzierżawę w związku z pobieraniem renty określonej w przepisach o wspieraniu rozwoju obszarów wiejskich ze środków pochodzących z Sekcji Gwarancji Europejskiego Funduszu Orientacji i Gwarancji Rolnej oraz w przepisach o wspieraniu rozwoju obszarów wiejskich z udziałem środków Europejskiego Funduszu Rolnego na rzecz Rozwoju Obszarów Wiejskich.

W przypadku, gdy gospodarstwo rolne objęte jest małżeńską ustawową wspólnością majątkową, liczbę ha przeliczeniowych dzieli się na pół.

**Pole: Dochód wg GUS** - należy wpisać wysokość przeciętnego dochodu z 1 ha przeliczeniowego wg obowiązującego na dzień składania wniosku obwieszczenia Prezesa GUS.

**Przykład:** Obwieszczenie Prezesa Głównego Urzędu Statystycznego z dnia 23 września 2020 r. w sprawie wysokości przeciętnego dochodu z pracy w indywidualnych gospodarstwach rolnych z 1 ha przeliczeniowego w 2019 r. określa jego wysokość na 3 244 zł. Wnioskodawca ma 10 ha przeliczeniowych, przeciętny dochód z ha podany przez GUS w 2020 roku za 2019 rok wynosił 3 244 zł. Wartość dochodu rocznego wyliczana w polu Wartość dochodu wyniesie 32 440 zł. (10 ha x 3 244 zł = 32 440 zł). Dokumentem potwierdzającym liczbę ha przeliczeniowych jest:

- − zaświadczenie właściwego organu gminy o wielkości powierzchni gospodarstwa rolnego, wyrażonej w hektarach przeliczeniowych lub
- − nakaz płatniczy w sprawie podatku rolnego i leśnego wystawiony przez właściwy organ gminy;
- − umowa dzierżawy − w przypadku oddania części lub całości znajdującego się w posiadaniu wnioskodawcy gospodarstwa rolnego w dzierżawę, na podstawie umowy zawartej stosownie do przepisów o ubezpieczeniu społecznym rolników, albo oddania gospodarstwa rolnego w dzierżawę w związku z pobieraniem renty określonej w przepisach o wspieraniu rozwoju obszarów wiejskich ze środków pochodzących z Sekcji Gwarancji Europejskiego Funduszu Orientacji i Gwarancji Rolnej,
- − umowa o wniesieniu wkładów gruntowych w przypadku wniesienia gospodarstwa rolnego do użytkowania przez rolniczą spółdzielnię produkcyjną.

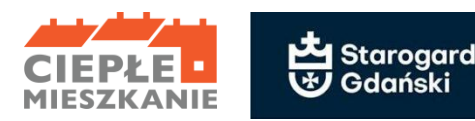

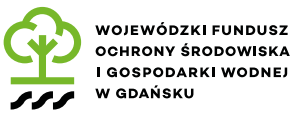

## **Dochód roczny Wnioskodawcy niepodlegający opodatkowaniu na podstawie przepisów o podatku dochodowym od osób fizycznych**

**Pole: niepodlegający opodatkowaniu […]** - należy zaznaczyć, jeżeli w roku kalendarzowym poprzedzającym rok złożenia wniosku o dofinansowanie Wnioskodawca uzyskał dochód roczny niepodlegający opodatkowaniu na podstawie przepisów o podatku dochodowym od osób fizycznych i mieszczący się pod względem rodzaju w katalogu zawartym w art. 3 lit. c) ustawy o świadczeniach rodzinnych. Wnioskodawca osiągający dochody poza granicami Rzeczypospolitej Polskiej, dokonuje ich przeliczenia na podstawie średniego kursu walut obcych ogłaszanego przez Narodowy Bank Polski z ostatniego dnia poprzedniego roku pod warunkiem, że za okres podatkowy przyjmuje się rok kalendarzowy. W pozostałych sytuacjach przyjmuje się kurs z ostatniego dnia okresu podatkowego. Wnioskodawca wpisuje dochód na podstawie dokumentu poświadczającego dochód roczny, właściwego dla danego kraju. Powyższe nie dotyczy Wnioskodawców, którzy podlegają nieograniczonemu obowiązkowi podatkowemu w Polsce, mają miejsce zamieszkania na terytorium Polski i są zobowiązani do rozliczenia tych dochodów również w Polsce.

**Pole: Wartość dochodu** - należy wpisać wartość dochodu rocznego Wnioskodawcy zgodnie z rodzajem dochodu wykazanym w **polu: Rodzaj dochodu** za rok kalendarzowy, wskazany w **polu: Za rok**.

**Pole: Rodzaj dochodu** - należy wpisać rodzaj dochodu Wnioskodawcy niepodlegający opodatkowaniu na podstawie przepisów o podatku dochodowym od osób fizycznych, wymienionego w art.3 lit. c) ustawy oświadczeniach rodzinnych, wykazany w odpowiednim dokumencie.

**Pole: Za rok** - należy wpisać rok kalendarzowy poprzedzający rok złożenia wniosku o dofinansowanie. Przy więcej niż jednym źródle dochodu Wnioskodawca powinien dodać kolejne wiersze tabeli. Dokumentem potwierdzającym wysokość dochodu jest np. decyzja, orzeczenie, zaświadczenie lub inny dokument potwierdzający dochód Wnioskodawcy osiągnięty w roku kalendarzowym poprzedzającym rok złożenia w wniosku o dofinansowanie, odpowiednio do wskazanego we wniosku rodzaju dochodu.

**Pole: Łącznie uzyskane przeze mnie dochody** – wypełnia pracownik Urzędu Miasta Starogard Gdański. W przypadku, gdy Wnioskodawca uzyskuje dochody z różnych źródeł należy wypełnić odpowiednie pola we wniosku.

**Uwaga!** Jeśli wyliczony w tym polu dochód Wnioskodawcy przekracza 120 000 zł, Wnioskodawca nie jest uprawniony do uzyskania dofinansowania w ramach Programu.

## **C.2. i C.3. Dotyczy Beneficjentów uprawnionych do podwyższonego i najwyższego poziomu dofinansowania.**

**Każdy Wnioskodawca** ubiegający się o podwyższony lub najwyższy poziom dofinansowania zobowiązany jest do dołączenia do wniosku zaświadczenia, wydanego przez właściwy organ do dnia złożenia wniosku o dofinansowanie, wskazującego przeciętny miesięczny dochód na jednego członka gospodarstwa domowego Wnioskodawcy oraz rodzaj tego gospodarstwa (jednoosobowe albo wieloosobowe). Dochód ustalany jest z:

− przedostatniego roku kalendarzowego poprzedzającego rok złożenia żądania wydania zaświadczenia, w przypadku żądania złożonego w okresie od 1 stycznia do dnia 31 lipca danego roku lub

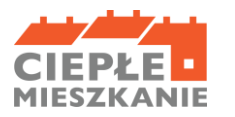

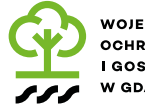

WOJEWÓDZKI FUNDUSZ **OCHRONY ŚRODOWISKA LGOSPODARKI WODNEJ** W GDAŃSKU

− ostatniego roku kalendarzowego poprzedzającego rok złożenia żądania wydania zaświadczenia, w przypadku żądania złożonego w okresie od dnia 1 sierpnia do dnia 31 grudnia danego roku.

Przeciętny miesięczny dochód na jednego członka gospodarstwa domowego Wnioskodawcy wskazany w zaświadczeniu wydanym zgodnie z art. 411 ust. 10g ustawy – Prawo ochrony środowiska, nie może przekraczać kwoty wskazanej w Części 2 ust. 8 aktualnie obowiązującego Programu. Zaświadczenie składane z wnioskiem o dofinansowanie nie może być wydane z datą wcześniejszą niż 3 miesiące od daty złożenia tego wniosku. Zaświadczenie powinno być wydane najpóźniej w dniu złożenia wniosku o dofinansowanie.

**Pole: Oświadczam, że jestem uprawniona/y do uzyskania podwyższonego lub najwyższego poziomu dofinansowania [...]** - należy zaznaczyć w celu potwierdzenia zgodności z warunkami Programu w zakresie uprawnienia do podwyższonego lub najwyższego poziomu dofinansowania (pole obowiązkowe, jeżeli we wniosku wybrano "Beneficjent uprawniony do podwyższonego poziomu dofinansowania" lub "Beneficjent uprawniony do najwyższego poziomu dofinansowania"). Konieczne jest dołączenie do wniosku zaświadczenia o przeciętnym dochodzie na jednego członka gospodarstwa domowego Wnioskodawcy.

**Pole: Oświadczenie o prowadzeniu pozarolniczej działalności gospodarczej** - należy zaznaczyć w celu potwierdzenia zgodności z warunkami Programu. Pole zaznacza również Wnioskodawca, który nie prowadzi pozarolniczej działalność gospodarczej. Poprzez zaznaczenie tego pola Wnioskodawca oświadcza, że nie prowadzi pozarolniczej działalności gospodarczej lub prowadzi pozarolniczą działalność gospodarczą i jego roczny przychód z tego tytułu za rok kalendarzowy, za który ustalony został przeciętny miesięczny dochód wskazany w zaświadczeniu, o którym mowa w Polu świadczącym o uprawnieniu do uzyskania podwyższonego poziomu dofinansowania, nie przekroczył trzydziestokrotności kwoty minimalnego wynagrodzenia za pracę, określonego w rozporządzeniu Rady Ministrów obowiązującym w grudniu roku poprzedzającego rok złożenia wniosku o dofinansowanie.

**Przykład:** Dla wniosków składanych w 2021 r. roczny przychód Wnioskodawcy z prowadzenia działalności pozarolniczej za rok wskazany w zaświadczeniu nie może przekroczyć kwoty 78 000 zł, tj. 30 x 2 600 zł. Dla wniosków składanych w 2021 roku zastosowanie ma minimalne wynagrodzenie za pracę określone w rozporządzeniu Rady Ministrów z dnia 10 września 2019 r. w sprawie wysokości minimalnego wynagrodzenia za pracę oraz wysokości minimalnej stawki godzinowej w 2020 r.

**Pole: Wartość rocznego przychodu […]** - należy wpisać wartość rocznego przychodu Wnioskodawcy z tytułu prowadzenia pozarolniczej działalności gospodarczej. Jeśli Wnioskodawca nie osiąga żadnego przychodu z tego tytułu lub nie prowadzi pozarolniczej działalności gospodarczej należy wpisać "0". Wysokość rocznego przychodu z tytułu prowadzenia pozarolniczej działalności gospodarczej Wnioskodawca podaje na podstawie zeznania podatkowego (lub korekty zeznania) złożonego w urzędzie skarbowym lub zaświadczenia z urzędu skarbowego. Do wniosku nie trzeba dołączać ww. dokumentów, jednak należy je przechowywać od momentu złożenia wniosku o dofinansowanie do czasu zakończenia umowy o dofinansowanie (tj. do zakończenia okresu trwałości). W tym okresie, na żądanie upoważnionych podmiotów, Wnioskodawca/Beneficjent jest zobowiązany do udostępnienia dokumentów potwierdzających prawidłowość podanych danych.

# **D. OŚWIADCZENIA**

Wnioskodawca zobowiązany jest do zapoznania się z oświadczeniami wskazanymi we wniosku i ich stosowania. Oświadczenia dotyczą ustalenia stanu faktycznego związanego z lokalem mieszkalnym

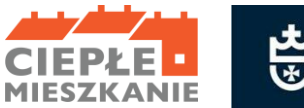

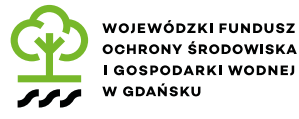

oraz Wnioskodawcą, a także zawierają zobowiązania związane z prawidłowością realizacji przedsięwzięcia. Złożone oświadczenia są podstawą do podjęcia decyzji o przyznaniu dotacji.

## **E. WYMAGANE ZAŁĄCZNIKI DOŁĄCZONE DO WNIOSKU**

**Pole: Zaświadczenie wydane zgodnie z art. 411 ust. 10g ustawy – Prawo ochrony środowiska, przez organ właściwy ze względu na adres zamieszkania wnioskodawcy […]** wskazujące przeciętny miesięczny dochód na jednego członka gospodarstwa domowego Wnioskodawcy (załącznik obowiązkowy w przypadku wnioskowania o podwyższony i najwyższy poziom dofinansowania).

**Pole: Numer zaświadczenia o dochodach** - należy wpisać numer zaświadczenia o dochodach.

**Pole: Data wydania zaświadczenia o dochodach** – należy wpisać datę wydania zaświadczenia o dochodach, jednak nie może być ono wydane wcześniej niż 3 miesiące przed datą złożenia wniosku o dofinansowanie.

### **Pole: Załącznik zawierający oświadczenia:**

- Współwłaściciela/wszystkich Współwłaścicieli o wyrażeniu zgody na realizację przedsięwzięcia ujętego w niniejszym wniosku o dofinansowanie (jeśli lokal mieszkalny jest objęty współwłasnością).
- Współmałżonka o wyrażeniu zgody na zaciągnięcie zobowiązań (jeśli wnioskodawca posiada ustawową wspólność majątkową).

Wzór załącznika oświadczeń Współwłaścicieli/Współmałżonka jest dostępny w formacie PDF. Oświadczenia te należy uzupełnić elektronicznie lub ręcznie oraz podpisać przez wskazane w nich osoby. Oświadczenie Współwłaścicieli dotyczy każdego Współwłaściciela i musi zostać podpisane przez wszystkich Współwłaścicieli.